Whitepaper zu AWS

Bewährte Methoden für die Ausführung von Oracle Database in AWS

<span id="page-0-0"></span>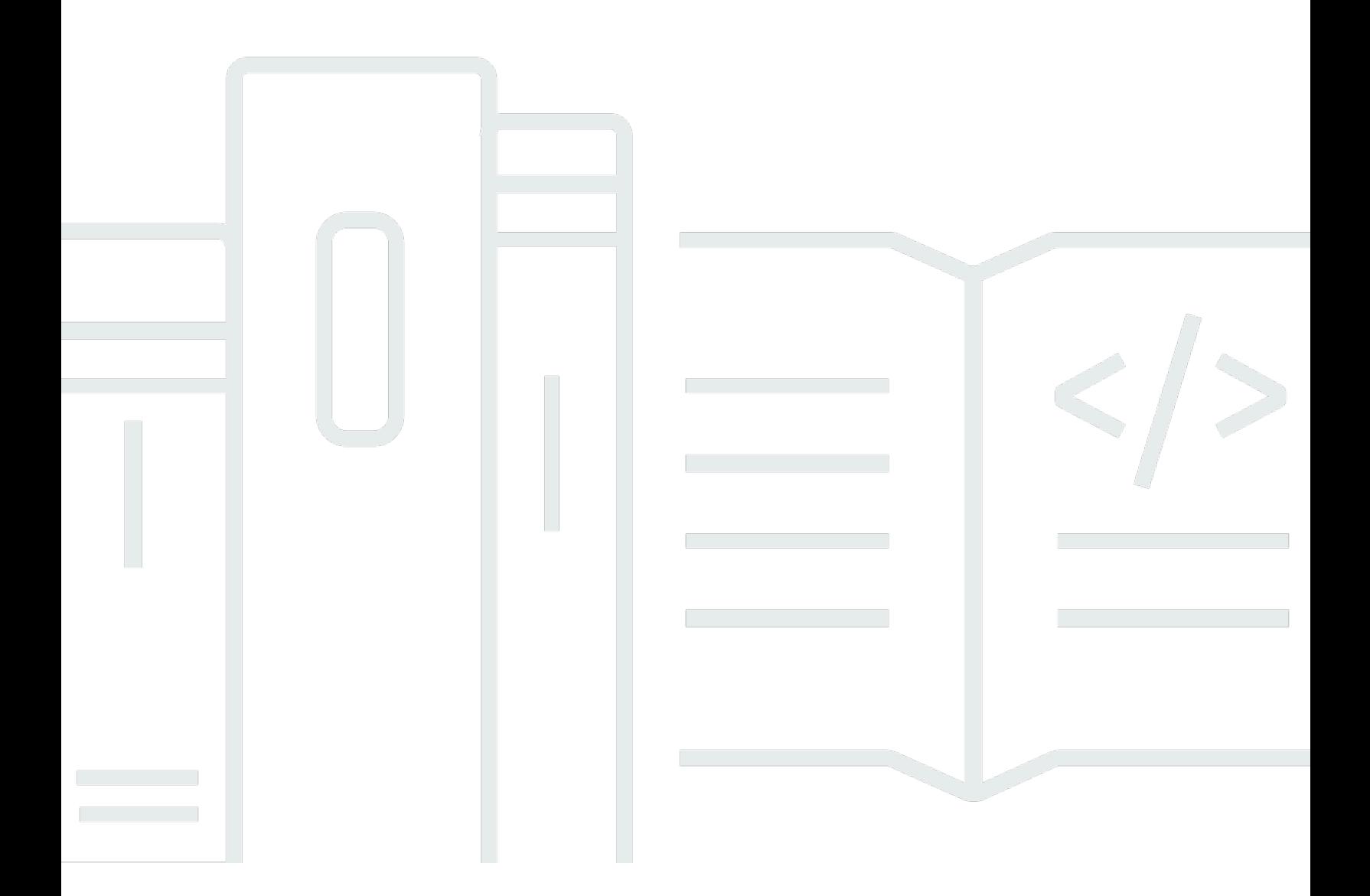

Copyright © Amazon Web Services, Inc. and/or its affiliates. All rights reserved.

## Bewährte Methoden für die Ausführung von Oracle Database in AWS: Whitepaper zu AWS

Copyright © Amazon Web Services, Inc. and/or its affiliates. All rights reserved.

Die Marken und Handelsmarken von Amazon dürfen nicht in einer Weise in Verbindung mit nicht von Amazon stammenden Produkten oder Services verwendet werden, die geeignet ist, die Kunden zu verwirren oder Amazon in einer Weise herabzusetzen oder zu diskreditieren. Alle anderen Marken, die nicht Eigentum von Amazon sind, sind Eigentum ihrer jeweiligen Inhaber, die mit Amazon verbunden oder nicht verbunden oder von Amazon gesponsert oder nicht gesponsert sein können.

#### **Table of Contents**

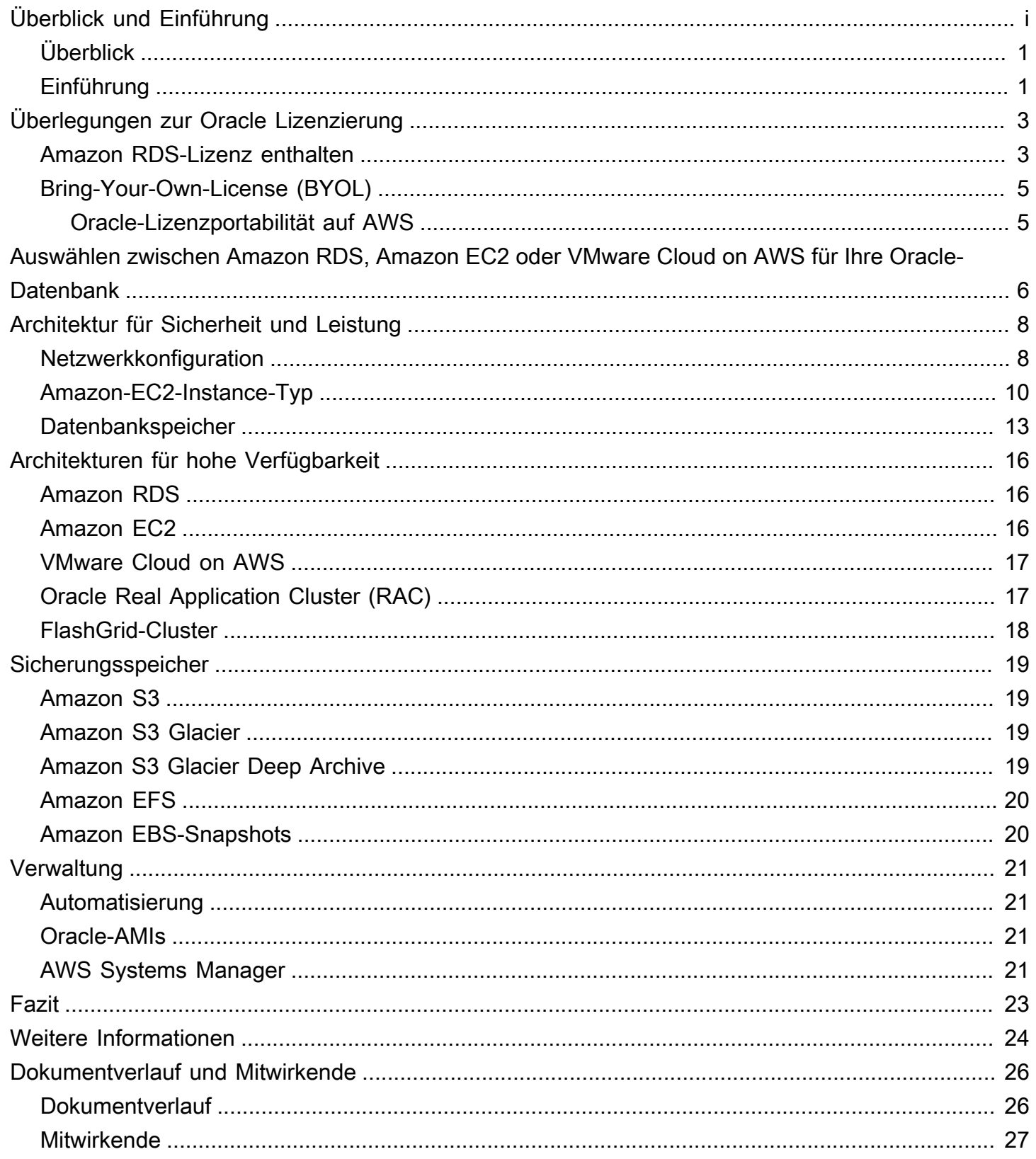

# Bewährte Methoden für die Ausführung von Oracle Database in AWS

<span id="page-3-0"></span>Veröffentlichungsdatum: 18. November 2021 [\(Dokumentverlauf und Mitwirkende\)](#page-28-0)

## Überblick

Mit Amazon Web Services (AWS) können Sie Oracle Database in einer Cloud-Umgebung betreiben. Die Ausführung von Oracle Database in AWS Cloud entspricht nahezu der Ausführung von Oracle Database in Ihrem Rechenzentrum. Für einen Administrator oder Entwickler von Datenbanken bestehen zwischen den beiden Umgebungen keine Unterschiede. Es gibt jedoch zahlreiche Aspekte der AWS-Plattform hinsichtlich Sicherheit, Speicherung, Computing-Konfiguration, Verwaltung und Überwachung, mit denen Sie Ihre Oracle Database-Implementierung in AWS optimal nutzen können.

In diesem Whitepaper werden die bewährten Methoden zum Erreichen einer optimalen Leistung, Verfügbarkeit und Zuverlässigkeit sowie niedriger Gesamtbetriebskosten beim Betrieb von Oracle Database in AWS Cloud vorgestellt. Zielgruppen dieses Whitepaper sind Datenbankadministratoren, Architekten von Unternehmenssystemen, Systemadministratoren und Entwickler, die Oracle Database in AWS Cloud betreiben möchten.

## <span id="page-3-1"></span>Einführung

Amazon Web Services (AWS) bietet eine umfassende Palette an Services und Tools für die Bereitstellung von Oracle Database in der zuverlässigen und sicheren AWS Cloud-Infrastruktur. AWS bietet seinen Kunden folgende Optionen für die Ausführung von Oracle Database in AWS:

1. Verwendung von [Amazon Relational Database Service \(Amazon RDS\) for Oracle](https://aws.amazon.com/rds/oracle/), einem verwalteten Datenbankservice, der die Bereitstellung und Verwaltung von Oracle-Datenbanken vereinfacht. RDS for Oracle erleichtert die Einrichtung, den Betrieb und die Skalierung einer relationalen Datenbank in der Cloud, indem Installation, Festplattenbereitstellung und -verwaltung, Patches, kleinere Versions-Upgrades, fehlgeschlagener Instance-Ersatz sowie Backup- und Wiederherstellungsaufgaben automatisiert werden. Mit der Skalierungsfunktion von Amazon RDS per Knopfdruck können Sie die Datenbank-Instance für ein besseres Kostenmanagement und eine bessere Leistung einfach auf- oder abskalieren. RDS for Oracle bietet sowohl Oracle Database Enterprise Edition als auch Oracle Database Standard Edition. RDS for Oracle enthält

außerdem ein [Servicemodell mit integrierter Lizenz](https://aws.amazon.com/rds/oracle/pricing/), mit dem Sie Ihre Nutzung stundenweise bezahlen können.

- 2. Ausführen einer selbstverwalteten Oracle-Datenbank direkt in Amazon Elastic Compute Cloud (Amazon EC2). Mit dieser Option haben Sie die volle Kontrolle über die Einrichtung der Infrastruktur und der Datenbankumgebung. Die Ausführung der Datenbank auf Amazon EC2 ist mit der Ausführung der Datenbank auf Ihrem eigenen Server vergleichbar. Sie haben die volle Kontrolle über die Oracle-Binärdatenbank und Zugriff auf Betriebssystemebene, sodass Sie Überwachungs- und Management-Agenten ausführen und Tools Ihrer Wahl für Datenreplikation, Backup und Wiederherstellung verwenden können. Darüber hinaus können Sie alle optionalen Module verwenden, die in Oracle Database verfügbar sind. Für diese Option müssen Sie jedoch alle Komponenten mit den bewährten Methoden der AWS-Architektur einrichten, konfigurieren, verwalten und optimieren, einschließlich Amazon-EC2-Instances, Speichervolumes, Skalierbarkeit, Netzwerk und Sicherheit. Im vollständig verwalteten Amazon RDS-Service (Amazon RDS) werden diese Aufgaben für Sie erledigt.
- 3. Mit virtuellen FlashGrid-Cluster-Appliances können selbstverwaltete Oracle Real Application Cluster (RAC) und erweiterte Oracle RAC-Cluster (über verschiedene AZs) auf Amazon EC2 ausgeführt werden. Mit FlashGrid-Cluster haben Sie außerdem die volle Kontrolle über die Datenbank und Zugriff auf Betriebssystemebene.
- 4. Ausführen einer selbstverwalteten Oracle-Datenbank direkt in VMware Cloud in AWS. VMware Cloud on AWS ist ein integriertes Cloud-Angebot, das von AWS und VMware gemeinsam entwickelt wurde. Wie bei Amazon EC2 haben Sie die volle Kontrolle über die Datenbank und Zugriff auf Betriebssystemebene. Sie können erweiterte Architekturen wie Oracle Real Application Cluster (RAC) und erweiterte Oracle RAC-Cluster (über verschiedene AZs) in VMware Cloud in AWS ausführen.

Egal ob Sie eine selbstverwaltete Oracle-Datenbank auf Amazon EC2 oder das vollständig verwaltete RDS for Oracle ausführen möchten, können Sie mithilfe der in diesem Whitepaper erläuterten bewährten Methoden Ihre Oracle Database-Implementierung in AWS optimal nutzen. AWS erläutert die Oracle-Lizenzierungsoptionen, Überlegungen zur Auswahl von Amazon EC2 oder Amazon RDS für Ihre Oracle Database-Implementierung und wie Sie die Netzwerkkonfiguration, den Instance-Typ und den Datenbankspeicher in Ihrer Implementierung optimieren können.

# <span id="page-5-0"></span>Überlegungen zur Oracle Lizenzierung

Sie können Amazon RDS for Oracle unter zwei verschiedenen Lizenzmodellen ausführen: "License Included" (Lizenz enthalten) und "Bring-Your-Own-License (BYOL)" (Verwendung der eigenen Lizenz). Im Service-Modell "Lizenz enthalten" benötigen Sie keine separat erworbenen Oracle-Lizenzen.

Die Oracle Database-Lizenzierung auf AWS basiert auf der Anzahl der virtuellen CPUs auf der EC2-Instance, auf der die Datenbank installiert ist. Informationen zur Oracle Database-Lizenzierung finden Sie in Ihrem Oracle-Vertrag oder in den Lizenzbedingungen. Sie können sich bei konkreten Lizenzfragen und für die Planung von AWS-Instances an unabhängige Drittanbieter für Lizenzprüfungen wenden. Nehmen Sie für weitere Informationen Kontakt mit Ihrem AWS-Kundenbetreuer auf. Beachten Sie folgende wichtige Punkte:

- Wie auf der [Seite Amazon-EC2-Instance-Typen](https://aws.amazon.com/ec2/instance-types/) angegeben, ist jede vCPU ein Thread eines Intel Xeon-Kerns oder eines AMD EPYC-Kerns, mit Ausnahme von A1-Instances, T2-Instances und m3.medium.
- AWS bietet eine [Funktion zur CPU-Optimierung](https://docs.aws.amazon.com/AWSEC2/latest/UserGuide/instance-optimize-cpu.html) in RDS- und EC2-Instances. Sie können die folgenden CPU-Optionen angeben, um Ihre Instance für bestimmte Workloads oder Geschäftsanforderungen zu optimieren:
- Anzahl der CPU-Kerne: Sie können die Anzahl der CPU-Kerne für die Instance anpassen.
- Threads pro Kern: Sie können Multithreading deaktivieren, indem Sie einen einzelnen Thread pro CPU-Kern angeben.
- VMware Cloud on AWS bietet auch eine [benutzerdefinierte Funktion zur Anzahl der CPU-Kerne](https://cloud.vmware.com/community/2019/02/13/custom-cpu-core-count-overview/) für seine Hostknoten. Sie können 8, 16 oder 32 CPU-Kerne pro Host für I3 oder 8, 16 oder 48 CPU-Kerne für den R5-Hosttyp auswählen.
- Erörterungen der Oracle-Lizenzrichtlinien und -kosten in diesem Whitepaper dienen nur zu Informationszwecken und basieren auf den zum Zeitpunkt der Veröffentlichung verfügbaren Informationen. Spezifischere Informationen erhalten Benutzer ihren eigenen Oracle-Lizenzvereinbarungen.

### <span id="page-5-1"></span>Amazon RDS-Lizenz enthalten

Sie können die Kosten der Oracle Database-Lizenz in den Stundenpreis des Amazon RDS-Service einschließen, wenn Sie das Servicemodell "Lizenz enthalten" verwenden. In diesem Fall müssen Sie keine Oracle-Lizenzen separat erwerben. Die Oracle Database-Software wurde von AWS lizenziert. Die Stundenpreise für "Lizenz enthalten" gelten für Software, zugrunde liegende Hardware-Ressourcen sowie Amazon RDS-Verwaltungsfunktionen. Dieses Servicemodell optimiert die Lizenzkosten und bietet Ihnen Flexibilität bei der Auf- oder Abskalierung Ihrer Amazon RDS-Instances. Nutzen Sie die Stundenpreise ohne Vorauszahlungen oder langfristige Verpflichtungen. Darüber hinaus können Sie Amazon RDS Reserved Instances mit Reservierungsbedingungen über ein oder drei Jahre erwerben. Bei Reserved Instances können Sie eine einmalige und geringe Vorauszahlung für jede Datenbank-Instance leisten und anschließend eine bedeutend geringere Nutzungsgebühr pro Stunde bezahlen.

#### **a** Note

Hinweis: Die Stundenlizenz für das Modell "Lizenz enthalten" in Amazon RDS ist nur für Oracle Standard Edition One und Standard Edition Two verfügbar. Für andere Editionen von Oracle Database auf Amazon RDS und eine Edition von Oracle Database auf Amazon EC2 müssen Sie Ihre eigene Lizenz verwenden (d. h. eine Lizenz von Oracle erwerben), wie im folgenden Abschnitt beschrieben.

Da Sie für die Oracle-Lizenz nur für die Stunden bezahlen, die Sie Amazon RDS nutzen, können Sie mit der Option "Lizenz enthalten" die Gesamtlizenzkosten für Entwicklungs- und Testumgebungen reduzieren, die nur während der Geschäftszeiten aktiv sind. In den meisten Unternehmen beträgt die Gesamtarbeitszeit pro Woche (10 x 5 = 50 Stunden) nur etwa 30 % der Gesamtstunden einer Woche (24 x 7 = 168 Stunden), sodass dieses Servicemodell erhebliche Einsparungen bedeuten kann.

Dieses Servicemodell bietet Ihnen auch die Flexibilität, die Größe der Instance Ihren Bedürfnissen anzupassen, da die Lizenz in den Instance-Kosten enthalten ist. Wenn Ihre regulären Kapazitätsanforderungen viel geringer sind als die regelmäßigen, vorhersehbaren Spitzen, können Sie mit diesem Servicemodell aufskalieren, um die erforderlich zusätzliche Kapazität aufzunehmen, und abskalieren, um Kosten zu sparen. Beispielsweise haben Sie vielleicht Datenbanken, die an den meisten Tagen des Monats mit Ausnahme der letzten drei Tage die Leistung einer db.m3.large-Instance erfordern. In den letzten drei Tagen des Monats wird Ihre Datenbank möglicherweise aufgrund der Lohn- und Gehaltsabrechnung und des Monatsabschlusses stark genutzt. In diesem Szenario können Sie im Laufe des Monats Oracle Database auf Amazon RDS basierend auf dem db.m3.large-Instance-Typ verwenden und die letzten drei Tage auf db.m3.2xlarge aufskalieren und dann wieder abskalieren. Dies könnte im Vergleich mit der Verwendung der db.m3.2xlarge-Instance für den ganzen Monat eine Kostenersparnis von 65 % oder mehr ergeben.

# <span id="page-7-0"></span>Bring-Your-Own-License (BYOL)

Wenn Sie bereits Oracle Database-Lizenzen besitzen, können Sie das BYOL-Servicemodell verwenden, um Ihre Oracle-Datenbanken auf Amazon RDS auszuführen. Dadurch entstehen geringere Kosten für die Amazon RDS-Instance, da die Kosten für die Oracle-Lizenz nicht enthalten sind. Das BYOL-Modell ist für Kunden konzipiert, die lieber ihre vorhandene Oracle Database-Lizenzen verwenden oder neue Lizenzen direkt von Oracle erwerben möchten.

Wenn Sie Oracle Database Enterprise Edition mit Amazon RDS verwenden oder Ihre eigene selbstverwaltete Oracle-Datenbank auf Amazon EC2 oder VMware Cloud auf AWS ausführen möchten, ist BYOL die einzige unterstützte Option.

#### <span id="page-7-1"></span>Oracle-Lizenzportabilität auf AWS

Vorbehaltlich der Bedingungen der spezifischen Lizenzvereinbarung können Oracle-Lizenzen auf AWS portiert werden. Mit anderen Worten, Ihre vorhandenen Lizenzen können zur Verwendung auf AWS übertragen werden. Dazu zählen:

- Serverbasierte Lizenzen (basierend auf verwendeten CPUs)
- Enterprise License Agreements (ELA)
- Unlimited License Agreements (ULA)
- BPO-Lizenzen (Business Process Outsourcing)
- OPN-Lizenzen (Oracle PartnerNetwork)
- Named User Plus-Lizenzen

Für Lizenzen, die auf AWS portiert werden, gelten zusätzliche Bedingungen oder Einschränkungen (einschließlich möglicher Kosten). Weitere Details und Informationen zu Einschränkungen finden Sie in Ihrer jeweiligen Lizenzvereinbarung.

Die Oracle-Lizenzierung ist ähnlich wie bei Oracle Database auf Amazon RDS und Amazon EC2, mit der Ausnahme, dass die stündliche Lizenzierung nur auf Amazon RDS verfügbar ist.

# <span id="page-8-0"></span>Auswählen zwischen Amazon RDS, Amazon EC2 oder VMware Cloud on AWS für Ihre Oracle-Datenbank

Sowohl Amazon RDS als auch Amazon EC2 bieten beim Ausführen von Oracle Database verschiedene Vorteile. Amazon RDS ist einfacher einzurichten, zu verwalten und zu warten, als Oracle Database auf Amazon EC2 auszuführen. Außerdem ermöglicht es Ihnen, sich auf andere wichtige Aufgaben zu konzentrieren, anstatt auf die tägliche Verwaltung von Oracle Database. Alternativ bietet Ihnen die Ausführung von Oracle Database auf Amazon EC2 mehr Kontrolle, Flexibilität und Auswahlmöglichkeiten. Abhängig von Ihrer Anwendung und Ihren Anforderungen bevorzugen Sie eventuell das eine oder das andere.

Wenn Sie mehrere Oracle-Datenbanken zu AWS migrieren, werden Sie feststellen, dass einige für Amazon RDS sinnvoll sind, während andere besser für die direkte Ausführung auf Amazon EC2 geeignet sind. Viele AWS-Kunden führen mehrere Datenbanken in Amazon RDS, Amazon EC2 und VMware Cloud on AWS für ihre Oracle Database-Workloads aus.

Amazon RDS ist in folgenden Fällen möglicherweise die bessere Wahl für Sie:

- Sie möchten sich auf Ihr Geschäft und Ihre Anwendungen konzentrieren, indem sich AWS um den undifferenzierten Arbeitsaufwand wie die Bereitstellung der Datenbank, das Management von Backup- und Wiederherstellungsaufgaben sowie Sicherheitspatches, kleinere Upgrades der Oracle-Version und das Speichermanagement kümmert.
- Sie benötigen eine hochverfügbare Datenbanklösung und möchten die Vorteile der synchronen Multi-AZ-Replikation von Amazon RDS per Knopfdruck nutzen, ohne eine Standby-Datenbank manuell einrichten und verwalten zu müssen.
- Sie möchten eine synchrone Replikation auf eine Standby-Instance für Oracle Database Standard Edition One oder Standard Edition Two haben, um die Verfügbarkeit zu erhöhen.
- Sie möchten die Oracle-Lizenz zusammen mit den Instance-Kosten auf Stundenbasis bezahlen, anstatt eine große Vorabinvestition zu tätigen.
- Ihre Datenbankgröße und Ihre IOPS-Anforderungen liegen unter den RDS-Oracle-Grenzwerten. Das aktuelle Maximum finden Sie im [Amazon RDS-DB-Instance-Speicher](https://docs.aws.amazon.com/AmazonRDS/latest/UserGuide/CHAP_Storage.html).
- Sie möchten keine Backups und vor allem keine zeitpunktbezogene Wiederherstellungen Ihrer Datenbank verwalten.
- Sie möchten sich auf komplexere Aufgaben wie Performance-Tuning und Schemaoptimierung konzentrieren als auf die tägliche Verwaltung der Datenbank.

• Sie möchten den Instance-Typ basierend auf Ihren Workload-Mustern auf- oder abskalieren, ohne sich Gedanken über Lizenzen und andere komplexe Dinge machen zu müssen.

Amazon EC2 ist in folgenden Fällen möglicherweise die bessere Wahl für Sie:

- Sie benötigen die volle Kontrolle über die Datenbank, einschließlich SYS/SYSTEM-Benutzerzugriff, oder Sie benötigen Zugriff auf Betriebssystemebene.
- Die Größe Ihrer Datenbank übersteigt die 80 % der aktuellen maximalen Datenbankgröße in Amazon RDS.
- Sie müssen Oracle-Funktionen oder -Optionen verwenden, die [derzeit nicht von Amazon RDS](https://docs.aws.amazon.com/AmazonRDS/latest/UserGuide/CHAP_Oracle.html) [unterstützt](https://docs.aws.amazon.com/AmazonRDS/latest/UserGuide/CHAP_Oracle.html) werden.
- Die IOPS-Anforderungen Ihrer Datenbank sind höher als das [aktuelle IOPS-Limit](https://docs.aws.amazon.com/AmazonRDS/latest/UserGuide/CHAP_Storage.html).
- Sie benötigen eine bestimmte Oracle-Datenbankversion, die nicht von Amazon RDS unterstützt wird. Weitere Informationen finden Sie in [Oracle Database-Editionen](https://aws.amazon.com/rds/oracle/features/#Oracle_Database_Editions).

VMware Cloud on AWS ist in folgenden Fällen möglicherweise die bessere Wahl für Sie:

- Ihre Oracle-Datenbanken werden bereits im On-Premises-Rechenzentrum in virtualisierten vSphere-Umgebungen ausgeführt.
- Sie müssen Oracle Real Application Clusters (RAC) in der Cloud ausführen.
- Sie haben eine große Anzahl von Datenbanken und benötigen eine schnellere Migration (innerhalb weniger Stunden), um ohne Aufwand für das Migrationsteam in die Cloud zu migrieren.
- Sie müssen die IP-Adressen der Datenbanken und Anwendungen bei der Migration zur Cloud beibehalten, um Doppelarbeit nach der Migration zu vermeiden.
- Sie benötigen die Leistung von NVMe-Speicher in Amazon EC2-Bare-Metal-Hosts und Datenpersistenz.

## <span id="page-10-0"></span>Architektur für Sicherheit und Leistung

Wenn Sie jede Komponente der Infrastruktur optimieren, wird die Sicherheit, Leistung und Zuverlässigkeit verbessert, egal ob Sie Oracle Database auf Amazon RDS oder Amazon EC2 ausführen. In den folgenden Abschnitten werden bewährte Methoden zur Optimierung der Netzwerkkonfiguration, des Instance-Typs und des Datenbankspeichers in einer Oracle Database-Implementierung auf AWS erläutert.

#### Themen

- [Netzwerkkonfiguration](#page-10-1)
- [Amazon-EC2-Instance-Typ](#page-12-0)
- **[Datenbankspeicher](#page-15-0)**

#### <span id="page-10-1"></span>Netzwerkkonfiguration

Mit Amazon Virtual Private Cloud (Amazon VPC) können Sie einen logisch isolierten Abschnitt von AWS Cloud bereitstellen, der für Ihr Konto vorgesehen ist. Sie haben die vollständige Kontrolle über Ihre virtuelle Netzwerkumgebung, einschließlich der Auswahl Ihres eigenen IP-Adressbereichs, der Erstellung von Subnetzen und der Konfiguration von Routing-Tabellen und Netzwerk-Gateways.

Ein Subnetz ist ein IP-Adressbereich in Ihrer Amazon VPC. Sie können Ihre AWS-Ressourcen in einem von Ihnen gewählten Subnetz starten. Verwenden Sie öffentliche Subnetze für Ressourcen, die mit dem Internet verbunden sein müssen, und private Subnetze für Ressourcen, die nicht mit dem Internet verbunden sein werden.

Um die AWS-Ressourcen in den einzelnen Subnetzen zu schützen, können Sie mehrere Sicherheitsebenen verwenden, darunter Sicherheitsgruppen und Netzwerk-Zugriffskontrolllisten (ACLs).

In der folgenden Tabelle werden die grundlegenden Unterschiede zwischen Sicherheitsgruppen und Netzwerk-ACLs beschrieben.

Unterschiede zwischen Sicherheitsgruppen und Netzwerk-ACLs

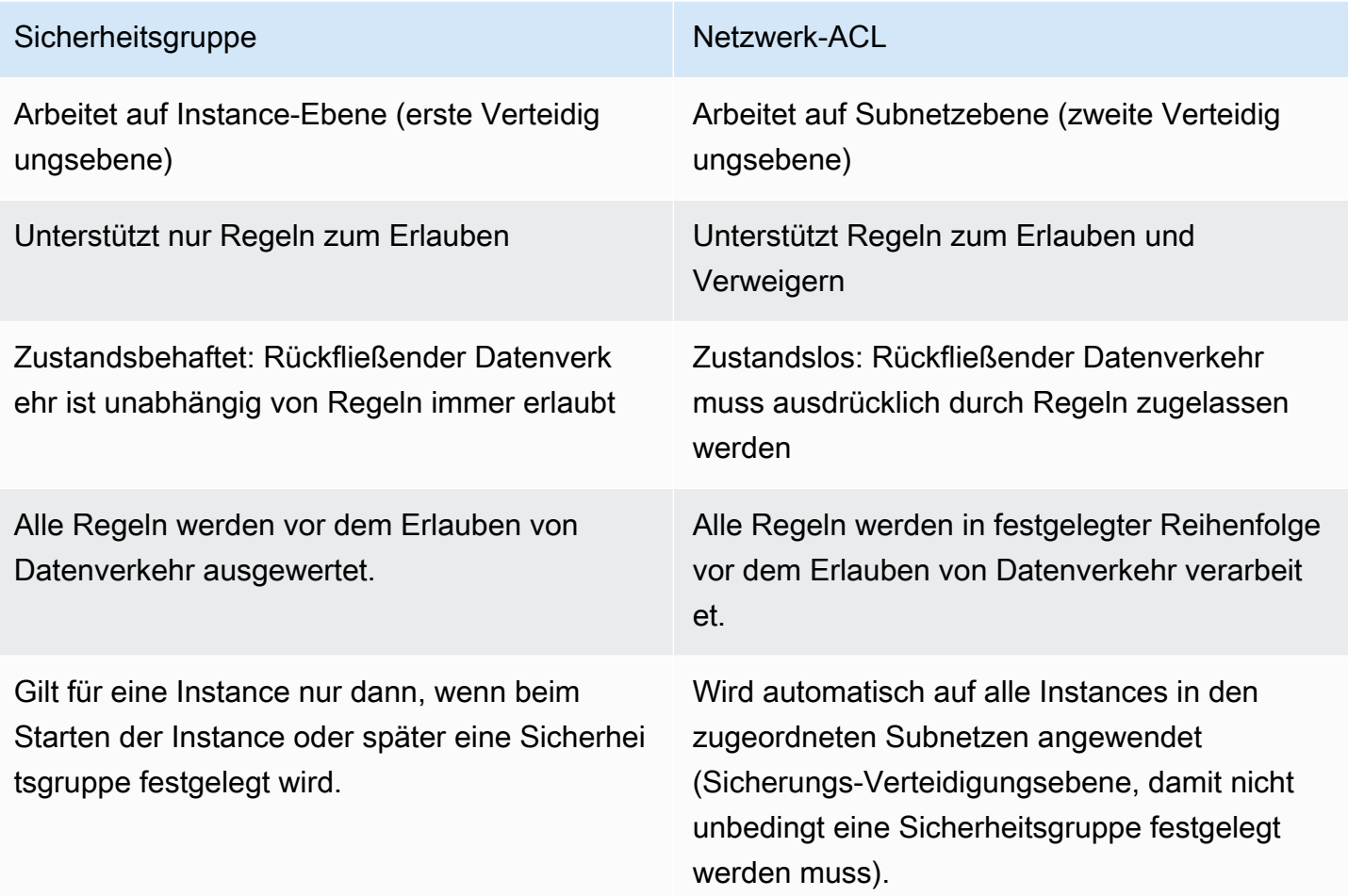

Amazon VPC bietet Isolierung, zusätzliche Sicherheit und die Möglichkeit, Amazon EC2-Instances in Subnetze aufzuteilen. Außerdem ist die Verwendung privater IP-Adressen möglich. All dies ist wichtig für die Implementierung der Datenbank.

Stellen Sie die Oracle Database-Instance in einem privaten Subnetz bereit und erlauben Sie nur Anwendungsservern innerhalb der Amazon VPC oder einem Bastion-Host innerhalb der Amazon VPC, auf die Datenbank-Instance zuzugreifen.

Erstellen Sie geeignete Sicherheitsgruppen, die den Zugriff nur auf bestimmte IP-Adressen über die angegebenen Ports zulassen. Diese Empfehlungen gelten für Oracle Database, unabhängig davon, ob Sie Amazon RDS oder Amazon EC2 verwenden.

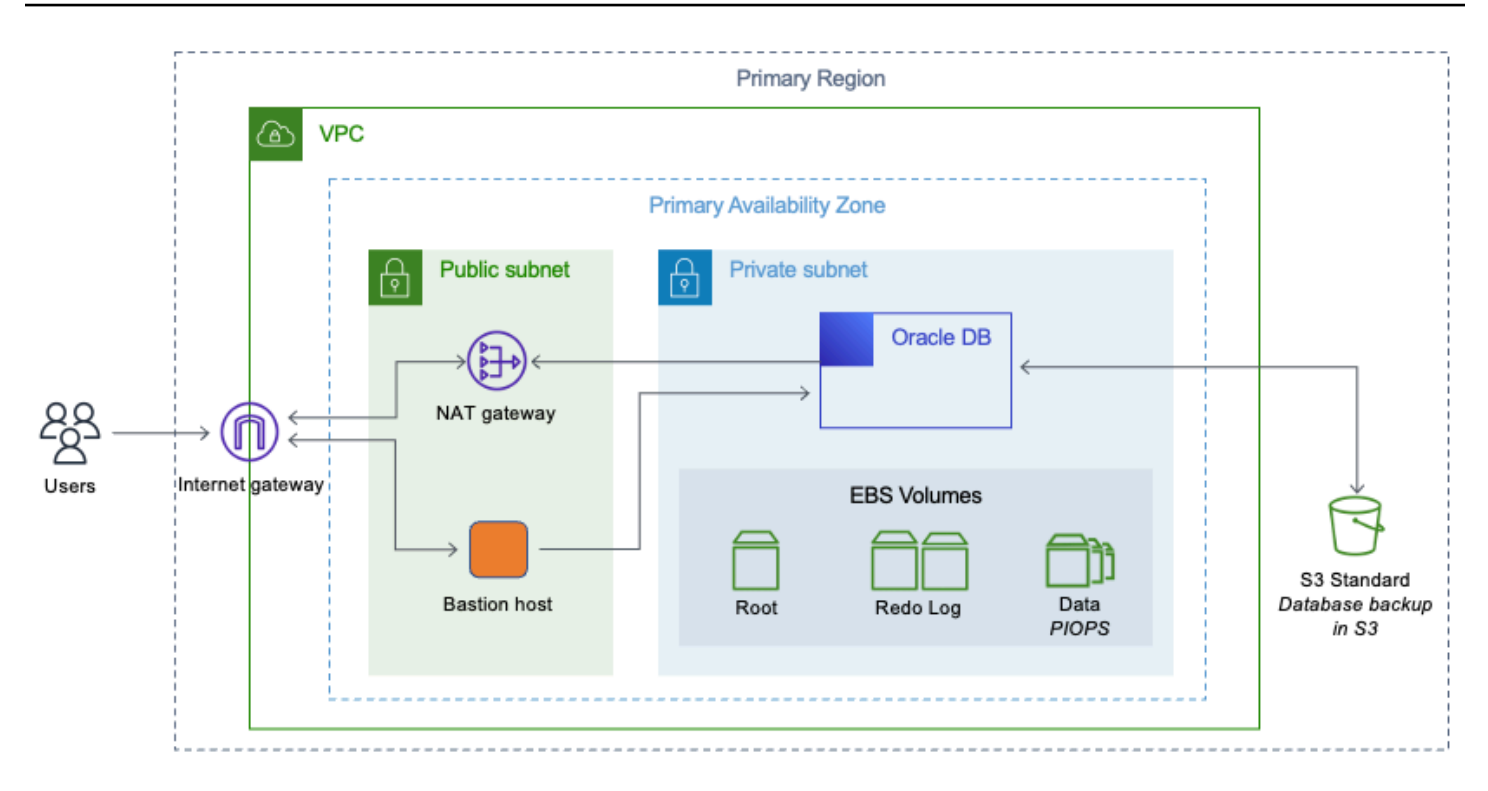

<span id="page-12-0"></span>Oracle Database im privaten Subnetz einer Amazon VPC

#### Amazon-EC2-Instance-Typ

AWS verfügt über eine große Anzahl von Amazon-EC2-Instance-Typen, damit Sie den Instance-Typ wählen können, der am besten zu Ihrer Workload passt. Jedoch nicht alle verfügbaren Instance-Typen eignen sich für die Ausführung von Oracle Database.

Wenn Sie Amazon RDS für Ihre Oracle Database verwenden, filtert AWS einige der Instance-Typen mit bewährten Methoden heraus und bietet Ihnen die verschiedenen Optionen in T-Class-, M-Classund R-Class-Instances an. AWS empfiehlt, db.m- oder r-basierte Amazon RDS-Instances für alle Enterprise Database Workloads zu wählen. R5-Instances eignen sich gut für speicherintensive Anwendungen wie Hochleistungsdatenbanken.

Aktuelle Informationen zu RDS-Instances finden Sie unter [Preise für Amazon RDS for Oracle](https://aws.amazon.com/rds/oracle/pricing/) [Database](https://aws.amazon.com/rds/oracle/pricing/). Sie sollten den Amazon RDS-Instance-Typ basierend auf der Datenbank-Workload und den verfügbaren Oracle Database-Lizenzen auswählen.

Wenn Sie Ihre selbstverwaltete Datenbank auf Amazon EC2 ausführen, stehen Ihnen viele weitere Auswahlmöglichkeiten für den Amazon-EC2-Instance-Typ zur Verfügung. Dies ist oft einer der

Gründe, aus dem Benutzer sich für Oracle Database auf Amazon EC2 anstelle von Amazon RDS entscheiden.

Small-Instance-Typen sind nicht geeignet, da Oracle Database hinsichtlich der CPU-Auslastung sehr ressourcenintensiv ist. Instances mit einem größeren Speicherbedarf tragen zur Verbesserung der Datenbankleistung bei, da sie ein besseres Caching und eine größere System Global Area (SGA) bieten. AWS empfiehlt Instances, die über ein ausgewogenes Verhältnis zwischen Arbeitsspeicher und CPU verfügen.

Wählen Sie den Instance-Typ, der den Oracle Database-Lizenzen, die Sie verwenden möchten, und der Architektur entspricht, die Sie implementieren möchten. Im Whitepaper [Erweiterte Architekturen](https://d1.awsstatic.com/whitepapers/aws-advanced-architectures-for-oracle-db-on-ec2.pdf) [für Oracle Database auf Amazon EC2](https://d1.awsstatic.com/whitepapers/aws-advanced-architectures-for-oracle-db-on-ec2.pdf) finden Sie Architekturen, die für Ihre Geschäftsanforderungen am besten geeignet sind.

Oracle Database verbraucht für Lese-/Schreibvorgänge viel Festplattenspeicher. Daher empfiehlt AWS dringend, dass Sie nur Instances verwenden, die für den Amazon Elastic Block Store (Amazon EBS) optimiert sind. EBS-optimierte Instances bieten einen dedizierten Durchsatz mit bis zu 2 000 Mbit/s zwischen Amazon EC2 und Amazon EBS. Für eine gute Datenbankleistung sind Bandbreite und Durchsatz zum Speichersubsystem entscheidend. Wählen Sie Instances mit höherer Netzwerkleistung, um eine bessere Datenbankleistung zu erreichen.

Die folgenden Instance-Familien eignen sich am besten für Oracle Database auf Amazon EC2. Tabelle 2: Instance-Familien eignen sich am besten für Oracle Database auf Amazon EC2

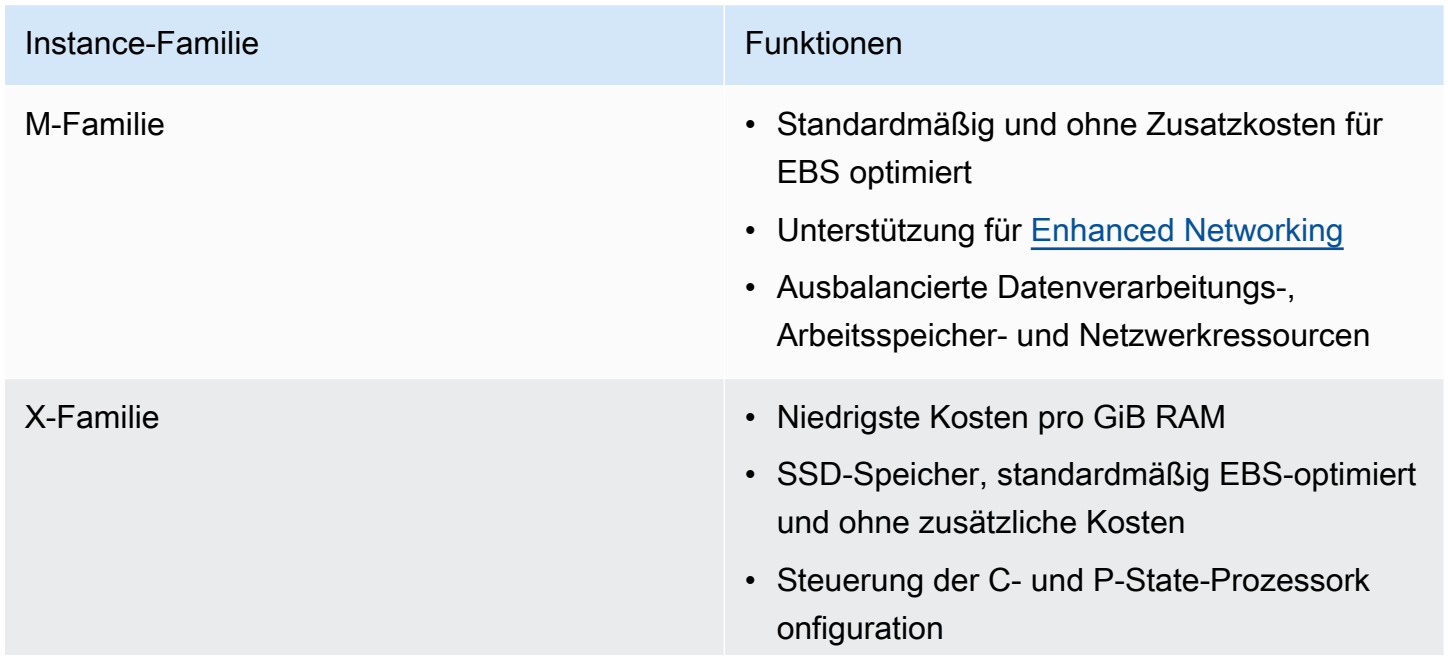

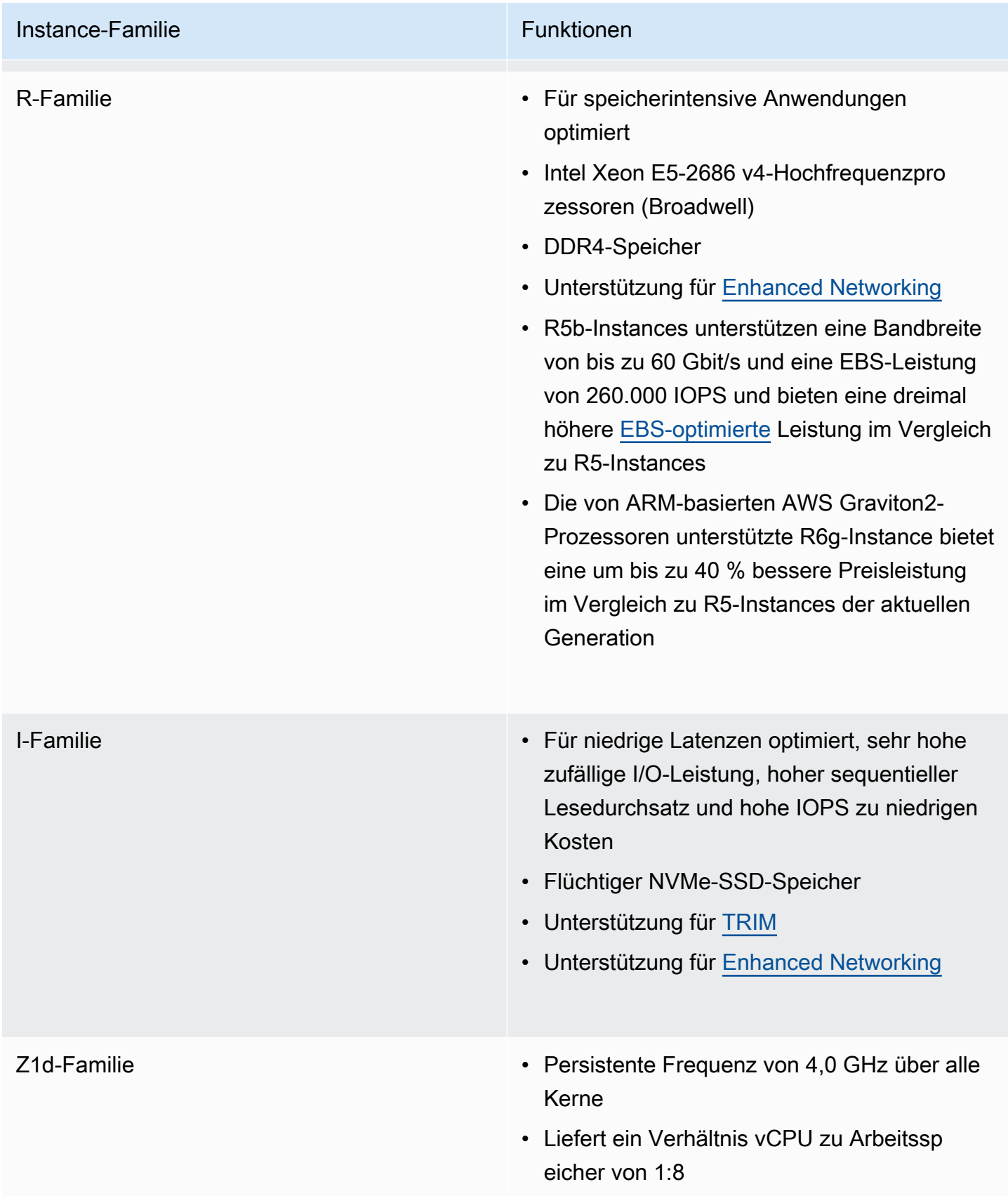

#### <span id="page-15-0"></span>Datenbankspeicher

Die meisten Benutzer verwenden normalerweise Amazon EBS als Datenbankspeicher. Für einige sehr leistungsstarke Architekturen können Sie Instance-Speicher-SSDs verwenden, die für eine zuverlässige Persistenz jedoch mit Amazon EBS-Speicher erweitert werden sollten.

Für hohe und konsistente IOPS und eine zuverlässige Datenbankleistung empfiehlt AWS dringend die Verwendung von GP2-Volumes (General Purpose) oder PIOPS-Volumes (Provisioned IOPS). GP2- und PIOPS-Volumes sind sowohl für Amazon EC2 als auch für Amazon RDS verfügbar. Informationen zu den neuesten IOPS-Grenzwerten pro Volume finden Sie im [Amazon RDS-DB-](https://docs.aws.amazon.com/AmazonRDS/latest/UserGuide/CHAP_Storage.html)[Instance-Speicher](https://docs.aws.amazon.com/AmazonRDS/latest/UserGuide/CHAP_Storage.html) für GP2- und PIOPS-Volume-Typen. GP2-Volumes bieten ein hervorragendes Preis-Leistungs-Verhältnis für die meisten Datenbankanforderungen. Wenn Ihre Datenbank höhere IOPS erfordert als GP2 bietet, sind PIOPS-Volumes die richtige Wahl.

Bei PIOPS-Volumes geben Sie bei der Erstellung des Volumes eine IOPS-Rate an und Amazon EBS liefert 99,9 % der Zeit über ein bestimmtes Jahr innerhalb von 10 % der bereitgestellten IOPS-Leistung. Das Verhältnis der bereitgestellten IOPS zur angeforderten Volume-Größe darf maximal 30 betragen. Um beispielsweise 3.000 IOPS zu haben, sollte Ihre Volume-Größe mindestens 100 GB betragen.

Ähnlich wie bei PIOPS-Volumes sind GP2-Volumes auch SSD-basiert, aber die von GP2-Volumes bereitgestellten IOPS können von einem Basis-IOPS bis zu maximal 3.000 IOPS pro Volume reichen. Dies funktioniert bei den meisten Datenbank-Workloads sehr gut, da die von der Datenbank benötigte IOPS-Leistung während eines Zeitraums je nach Ladegröße und Anzahl der ausgeführten Abfragen oft variiert.

Die Leistung des universellen SSD-Speichers hängt von der Volume-Größe ab. Sie bestimmt die Basisleistung des Volumes und wie schnell sich I/O-Guthabenpunkte ansammeln. Größere Volumes verfügen über eine höhere Basisleistung und sammeln schneller I/O-Guthabenpunkte an.

I/O-Guthabenpunkte repräsentieren die verfügbare Bandbreite, die ein universelles SSD-Volume aufwenden kann, wenn für große I/O-Mengen mehr als die Basisleistung benötigt wird. Je mehr I/O-Guthaben Ihr Volume hat, desto länger kann die Leistung über die Basisleistung hinaus gesteigert werden und desto besser ist die Leistung, wenn mehr Leistung benötigt wird.

Durchsatzoptimierte HDD-Volumes (st1) bieten kostengünstige HDD-Volumes, die für intensive Workloads ausgelegt sind und weniger IOPS, aber einen hohen Durchsatz erfordern. Für Data Warehouses und Datenanalysezwecke verwendete Oracle-Datenbanken können st1-Volumes nutzen.

Alle Protokollverarbeitungs- oder Data-Staging-Areas wie externe Oracle-Tabellen oder externer BLOB-Speicher, die einen hohen Durchsatz erfordern, können st1-Volumes nutzen. Durchsatzoptimierte Volumes (st1) können maximal 500 IOPS pro Volume verarbeiten.

Cold-HDD-Volumes (sc1) eignen sich für Legacy-Systeme, die zu gelegentlichen Referenz- oder Archivzwecken aufbewahrt werden. Auf diese Systeme wird seltener zugegriffen, und pro Tag werden auf dem Volume ein paar Scans durchgeführt.

Es empfiehlt sich, die für Ihre Datenbank konstant benötigte IOPS-Menge zu schätzen und genügend GP2-Speicher zuzuweisen, um diese IOPS aufrechtzuerhalten. Alle zusätzlichen IOPS, die für regelmäßige Spitzen erforderlich sind, sollten durch die Maximalleistung basierend auf den verfügbaren Guthabenpunkten abgedeckt werden.

Informationen zu Schätzmethoden, mit denen Sie die IOPS-Anforderungen Ihrer Oracle-Datenbank ermitteln können, finden Sie im Whitepaper [Bestimmen der IOPS-Anforderungen für Oracle Database](https://d1.awsstatic.com/whitepapers/determining-iops-needs-for-oracle-database-on-aws.pdf) [in AWS.](https://d1.awsstatic.com/whitepapers/determining-iops-needs-for-oracle-database-on-aws.pdf)

Die Burst-Dauer eines Volumes hängt von der Größe des Volumes, der benötigten IOPS-Spitzenleistung und dem Guthaben zum Zeitpunkt der Leistungssteigerung ab. Wenn Ihnen auffällt, dass Ihre Volume-Leistung häufig auf die Grundrate begrenzt ist (aufgrund eines leeren I/O-Guthabens), sollten Sie die Verwendung eines größeren universellen Volumes (mit höherer Basisleistung) oder den Wechsel zu einem bereitgestellten IOPS-Volume (SSD) für Workloads in Erwägung ziehen, die dauerhaft eine IOPS-Leistung von über 10.000 IOPS erfordern. Weitere Informationen zu GP2-Volumes finden Sie unter [Amazon EBS-Volume-Typen](https://docs.aws.amazon.com/AWSEC2/latest/UserGuide/ebs-volume-types.html).

Universeller SSD-Speicher (SSD) bietet für Amazon RDS eine ständige Basisleistung von 3 IOPS pro bereitgestelltem GB mit der Möglichkeit einer kurzzeitigen Spitzenleistung von bis zu 3000 IOPS. Wenn Sie bereits Magnetfestplatten für Amazon RDS verwenden, können Sie auf universelle SSD-Speicher umstellen. Dadurch kann die Verfügbarkeit jedoch kurzzeitig beeinträchtigt werden. Mit bereitgestellten IOPS können Sie bis zum aktuellen maximalen Speicherlimit und den maximalen IOPS pro Datenbank-Instance bereitstellen.

Die tatsächlich erreichte IOPS-Leistung kann je nach Arbeitslast Ihrer Datenbank, Instance-Typ und Datenbank-Engine von dem bereitgestellten Volumen abweichen. Weitere Informationen finden Sie im Amazon RDS-Benutzerhandbuch unter [Faktoren, die die realisierten IOPS-Raten beeinflussen](https://docs.aws.amazon.com/AmazonRDS/latest/UserGuide/CHAP_Storage.html).

Erstellen Sie für Oracle Database auf Amazon EC2 ein Stripe mehrerer Volumes, um mehr IOPS und eine höhere Kapazität zu erzielen. Sie können mehrere Amazon EBS-Volumes einzeln für verschiedene Datendateien verwenden. Wenn Sie jedoch ein Stripe davon erstellen, können Sie sie besser ausgleichen und skalieren.

Oracle Automatic Storage Management (ASM) kann zum Erstellen von Stripes verwendet werden. Bewahren Sie Datendateien, Protokolldateien und Binärdateien auf separaten Amazon EBS-Volumes auf und erstellen Sie regelmäßig Snapshots von Protokolldatei-Volumes. Indem Sie einen Instance-Typ mit lokalem SSD-Speicher auswählen, können Sie durch die Verwendung eines Smart Flash Cache (wenn das Betriebssystem Oracle Linux ist) und eines lokalen Speichers für temporäre Dateien und Tabellenbereiche die Datenbankleistung steigern.

Für Oracle Database auf VMware Cloud on AWS bietet vSAN den erforderlichen virtualisierten Speicher, der über die Bare-Metal-Hosts verteilt ist. Die Kapazität der virtualisierten vSAN-Speicher kann in Oracle RAC für gemeinsam genutzten Hochleistungsspeicher verwendet werden.

Die für Oracle RAC erstellten VMDK-Dateien (Virtual Machine Disk) müssen für Eager Zero Thick bereitgestellt werden und das Multi-Writer-Flag muss aktiviert sein. VMware hat eine [ausführliche](https://www.vmware.com/content/dam/digitalmarketing/vmware/en/pdf/whitepaper/solutions/oracle/vmw-oracle-performance-on-the-vmware-cloud-on-aws.pdf) [Leistungsstudie](https://www.vmware.com/content/dam/digitalmarketing/vmware/en/pdf/whitepaper/solutions/oracle/vmw-oracle-performance-on-the-vmware-cloud-on-aws.pdf) für Oracle-Datenbanken auf VMware Cloud on AWS veröffentlicht.

## <span id="page-18-0"></span>Architekturen für hohe Verfügbarkeit

Die nachstehenden Optionen verfolgen unterschiedliche Ansätze für Oracle-Datenbanken mit hoher Verfügbarkeit.

## <span id="page-18-1"></span>Amazon RDS

Die Multi-AZ-Funktion von Amazon RDS betreibt zwei Datenbanken in mehreren Availability Zones mit synchroner Replikation und schafft so eine hochverfügbare Umgebung mit automatischem Failover. Amazon RDS verfügt über eine Failover-Ereigniserkennung und leitet automatische Failover ein, wenn Failover-Ereignisse auftreten. Sie können auch einen manuellen Failover über die Amazon RDS-API initiieren. Amazon RDS bietet [SLA](https://aws.amazon.com/rds/sla/) mit einer monatlichen Betriebszeit von 99,95 % [Hier](https://aws.amazon.com/blogs/database/amazon-rds-under-the-hood-multi-az/) finden Sie einen ausführlichen, tiefgehenden Blogbeitrag zur Amazon RDS Multi-AZ-Funktion. Eine weitere Option für Amazon RDS for Oracle ist die Verwendung von Oracle Active Data Guard. Kunden sollten eine eigene Lizenz für die Option Oracle Active Data Guard haben.

Amazon RDS for Oracle unterstützt Lesereplikate mit Oracle Active Data Guard. Sowohl Multi-AZals auch Oracle Active Data Guard-Optionen befinden sich in demselben AWS-Region. [Amazon](https://aws.amazon.com/rds/oracle/) [RDS for Oracle](https://aws.amazon.com/rds/oracle/) unterstützt regionsübergreifende Lesereplikate mit Oracle Active Data Guard. Mit Amazon RDS for Oracle können Sie problemlos physische Standby-DB-Instances in verschiedenen AWS-Regionen aus der primären DB-Instance erstellen. Es ermöglicht eine komplette Konfiguration von Active Data Guard und repliziert Daten über gesicherte Netzwerkverbindungen zwischen einer primären DB-Instance und ihren über AWS-Regionen laufenden Replikaten.

Amazon RDS for Oracle ist auch mit Oracle GoldenGate kompatibel. Sie können auswählen, ob Sie die gesamte Datenbank oder nur einige Tabellen und Schemata mit Oracle GoldenGate replizieren möchten. Oracle GoldenGate ist in einer Hub-Architektur in einer EC2-Instance installiert und greift remote auf die Amazon RDS for Oracle-Instance zu. Der Oracle GoldenGate-Hub kann die Daten auf eine andere Amazon RDS for Oracle-Instance oder Oracle-Datenbank in Amazon EC2 oder VMware Cloud on AWS innerhalb derselben AWS-Region replizieren. Für regionsübergreifende Instances wird empfohlen, zunächst auf einen Oracle GoldenGate-Hub in einer anderen AWS-Region zu replizieren.

### <span id="page-18-2"></span>Amazon EC2

Oracle-Datenbanken auf Amazon EC2 unterstützen auch die Optionen Oracle Data Guard, Oracle Active DataGuard und Oracle GoldenGate. In AWS Marketplace verfügbare Lösungen von Drittanbietern unterstützen auch die Replikation für Oracle-Datenbanken. Es können sowohl Lösungen von Oracle als auch von Drittanbietern verwendet werden, um Datenbanken innerhalb der AWS-Region und über AWS-Regionen hinaus zu replizieren. Oracle-Datenbanken können auch von und zu den On-Premises-Rechenzentren des Kunden repliziert werden. Darüber hinaus kann der AWS Database Migration Service kann verwendet werden, um alle oder einen Teil der Tabellen zu replizieren.

#### <span id="page-19-0"></span>VMware Cloud on AWS

Da die Oracle-Datenbank in VMware Cloud on AWS selbstverwaltet ist, sind alle Optionen, einschließlich der agentenbasierten Replikation von Drittanbietern, verfügbar. Für die Replikation von Datenbanken imAWS-Regionen oder zum On-Premises-Rechenzentrum des Kunden können Oracle Data Guard oder Oracle GoldenGate verwendet werden. VMware-native Technologien wie VMotion oder Hybrid Cloud Extension (HCX) können verwendet werden, um Datenbanken zwischen On-Premises-Rechenzentren und VMware Cloud on AWS zu migrieren. Für große Bereitstellungen mit mehreren Ebenen von Anwendungs- und Datenbank-VMs kann VMware Site Recovery Manager (SRM) in Betracht gezogen werden, um die Replikation und Migration am Standort zu orchestrieren.

## <span id="page-19-1"></span>Oracle Real Application Cluster (RAC)

VMware Cloud on AWS bietet Funktionen für Multicast-Support und gemeinsam genutzte Speicher. Oracle RAC kann auf VMware Cloud on AWS installiert werden. Jedes Software-Defined Data Center (SDDC) in VMware Cloud on AWS kann auf mindestens 3 AWS Bare-Metal-Hosts und höchstens 16 AWS Bare-Metal-Hosts ausgeführt werden. VMware Cloud on AWS kann SDDC als gestreckte Cluster über 2 verschiedene AWS AZ ausführen. Dadurch kann Oracle RAC auch im erweiterten Cluster-Modus ausgeführt werden, sodass keine separate Einrichtung von Oracle Data Guard erforderlich ist.

VMware Cloud on AWS vSAN unterstützt Oracle ASM. Oracle ASM-Plattengruppendateien werden aus VMDKs erstellt. Die empfohlene Zuweisungseinheit für die Oracle ASM-Plattengruppe für Daten- und Protokolldateien sollte 4 MB sein. Diese Option ist während der Erstellung der ASM-Plattengruppe zulässig und kann später nicht mehr geändert werden. Für eine maximale Leistungsfähigkeit sollte im VMDK das Multi-Writer-Flag aktiviert sein und für Eager Zero Thick bereitgestellt werden. Weitere Informationen zum Oracle RAC finden Sie im [Diagramm der](https://d1.awsstatic.com/VMwareCloudonAWS/aws_reference_architecture_oracle_rac_on_vmware_cloud.pdf)  [Referenzarchitektur für Oracle RAC in VMware Cloud on AWS](https://d1.awsstatic.com/VMwareCloudonAWS/aws_reference_architecture_oracle_rac_on_vmware_cloud.pdf).

## <span id="page-20-0"></span>FlashGrid-Cluster

Der FlashGrid-Cluster ist eine virtuelle Cloud-Appliance, die alle erforderlichen Infrastrukturfunktionen für die Ausführung von Oracle RAC auf Amazon EC2 bereitstellt. Dazu gehören Multicast-Support und gemeinsam genutzter Speicher. Zur Maximierung der SLA für die Datenbankverfügbarkeit ermöglicht FlashGrid Cluster die Verteilung von Oracle RAC-Knoten über verschiedene Availability Zones. FlashGrid-Cluster wird als AWS CloudFormation-Vorlage mit vollautomatischer Bereitstellung aller Infrastrukturkomponenten und Oracle-Software geliefert. Die FlashGrid-Software- und Supportgebühren werden über AWS Marketplace in Rechnung gestellt. Das [Whitepaper](https://www.flashgrid.io/docs/FlashGrid_Oracle_RAC_on_AWS.pdf) enthält Details zur FlashGrid-Architektur. Um einen FlashGrid-Cluster mit Oracle RAC zu starten, besuchen Sie die [Produktseite.](https://www.flashgrid.io/products/flashgrid-for-oracle-rac-on-aws/)

## <span id="page-21-0"></span>Sicherungsspeicher

Die meisten Benutzer von Oracle Database erstellen regelmäßig Hot- und Cold-Backups. Cold-Backups werden beim Herunterfahren der Datenbank erstellt, wohingegen Hot-Backups erstellt werden, wenn die Datenbank aktiv ist. AWS native Speicherservices bieten verschiedene Ihren Bedürfnissen angepasste Lösungen an.

## <span id="page-21-1"></span>Amazon S3

Speichern Sie Ihre Hot- und Cold-Backups im Amazon Simple Storage Service (Amazon S3) für eine hohe Haltbarkeit und einen einfachen Zugriff. Sie können die [AWS Storage Gateway-](https://aws.amazon.com/storagegateway)[Dateischnittstelle](https://aws.amazon.com/storagegateway) verwenden, um die Datenbank direkt auf Amazon S3 zu sichern. Die AWS Storage Gateway-Dateischnittstelle stellt einen NFS-Mount für S3-Buckets bereit. In den NFS-Mount (Network File System) geschriebene RMAN-Backups (Oracle Recovery Manager) werden von der AWS Storage Gateway-Instance automatisch in S3-Buckets kopiert.

### <span id="page-21-2"></span>Amazon S3 Glacier

Amazon S3 Glacier ist ein sicherer, dauerhafter und äußerst kostengünstiger Cloud-Speicherservice für die langfristige Sicherung und Archivierung von Daten. Sie können Lebenszyklus-Richtlinien in Amazon S3 verwenden, um ältere Backups zur endgültigen Archivierung auf Amazon S3 Glacier zu verschieben. Amazon S3 Glacier bietet drei verschiedene Möglichkeiten zum Abrufen von Daten mit unterschiedlichen Zugriffszeiten und Kosten: Expedited-, Standard- und Bulk-Abrufe. Weitere Informationen zu diesen Optionen finden Sie in den [Häufig gestellten Fragen zu Amazon S3 Glacier](https://aws.amazon.com/glacier/faqs/#dataretrievals).

### <span id="page-21-3"></span>Amazon S3 Glacier Deep Archive

Amazon S3 Glacier Deep Archive ist für die langfristige Aufbewahrung und zur Erhaltung digitaler Daten konzipiert, die nur ein- oder zweimal pro Jahr aufgerufen werden. Alle in S3 Glacier Deep Archive gespeicherten Objekte werden über mindestens drei geografisch weiträumig verteilte Availability Zones repliziert und gespeichert. Sie sind mit einer Datenbeständigkeit von 99,999999999 % ausgelegt und können innerhalb von 12 Stunden wiederhergestellt werden.

## <span id="page-22-0"></span>Amazon EFS

Amazon Elastic File System (Amazon EFS) bietet ein einfaches, elastisches Serverless-Setand-Forget-Dateisystem. Mit Amazon EFS können Sie Ihre Dateisysteme beim Hinzufügen und Entfernen von Dateien automatisch vergrößern und verkleinern, sodass Sie keine Kapazitäten mehr bereitstellen und verwalten müssen, um dem Wachstum Rechnung zu tragen.

In Amazon EFS gespeicherte Backups können mit NFS-Optionen (Lesen/Schreiben, schreibgeschützt) für andere EC2-Instances freigegeben werden. Amazon EFS verwendet das Bursting-Modell für die EFS-Leistung. Mit gesammelte Burst-Gutschriften kann das Dateisystem den Durchsatz über die Grundrate hinaus erhöhen. Ein Dateisystem kann den Durchsatz kontinuierlich mit seiner Basisrate steigern.

Das Dateisystem sammelt immer Burst-Gutschriften, wenn es inaktiv ist oder der Durchsatz unter seiner Basisrate liegt. Amazon EFS ist nützlich, wenn Sie regelmäßig Entwicklungs- und Testdatenbanken aus RMAN-Backups (Recovery Manager) der Produktionsdatenbank aktualisieren müssen. Amazon EFS kann auch in On-Premises-Rechenzentren bereitgestellt werden, wenn Sie über AWS Direct Connect mit Ihrer Amazon VPC verbunden sind. Diese Option ist nützlich, wenn sich die Oracle-Quelldatenbank in AWS befindet und die zu aktualisierenden Datenbanken in On-Premises-Rechenzentren abgelegt sind. In Amazon EFS gespeicherte Backups können mithilfe von AWS CLI-Befehlen in einen S3-Bucket kopiert werden. Weitere Informationen finden Sie unter [Erste](https://docs.aws.amazon.com/efs/latest/ug/getting-started.html)  [Schritte mit Amazon Elastic File System.](https://docs.aws.amazon.com/efs/latest/ug/getting-started.html)

### <span id="page-22-1"></span>Amazon EBS-Snapshots

Die Daten in Ihren Amazon Elastic Block Store-Volumes können Sie in Amazon S3 sichern, indem Sie Point-in-Time-Snapshots erstellen. Snapshots sind inkrementelle Backups, d. h., es werden nur die Blöcke des Geräts gespeichert, die sich seit der letzten Snapshot-Speicherung geändert haben. Wenn Sie ein auf einem Snapshot basierendes Amazon EBS-Volume erstellen, startet das neue Volume als identische Kopie des Original-Volumes, das zum Erstellen des Snapshots verwendet wurde. Das replizierte Volume verwendet Lazy Loading für Daten im Hintergrund, sodass Sie es sofort verwenden können. Wenn Sie auf Daten zugreifen, die noch nicht geladen wurden, lädt das Volume sofort die angeforderten Daten aus Amazon S3 herunter und fährt dann im Hintergrund mit dem Laden der restlichen Daten des Volumes fort. Weitere Informationen finden Sie unter [Amazon](https://docs.aws.amazon.com/AWSEC2/latest/UserGuide/ebs-creating-snapshot.html) [EBS-Snapshots erstellen](https://docs.aws.amazon.com/AWSEC2/latest/UserGuide/ebs-creating-snapshot.html).

## <span id="page-23-0"></span>Verwaltung

### <span id="page-23-1"></span>Automatisierung

Die Erstellung und Bereitstellung von Oracle-Datenbanken kann mit AWS CloudFormation-Vorlagen automatisiert werden. Schrittweise Anweisungen zum Bereitstellen einer Oracle-Datenbankumgebung finden Sie in [Oracle Database in AWS – Quick Start.](https://aws.amazon.com/quickstart/architecture/oracle-database/)

### <span id="page-23-2"></span>Oracle-AMIs

Ein Amazon Machine Image (AMI) stellt die Informationen bereit, die zum Starten einer Instance erforderlich sind. Eine Instance ist ein virtueller Server in der Cloud. Sie geben ein AMI an, wenn Sie eine Instance starten. Mit dem AMI können Sie so viele Instances starten, wie Sie benötigen.

Oracle stellt regelmäßig offizielle AMIs für einige Oracle-Produkte in AWS bereit, darunter Oracle Database. Von Oracle bereitgestellte Datenbank-AMIs sind jedoch möglicherweise nicht immer die aktuelle Version. Von Oracle bereitgestellte AMIs basieren auf dem Betriebssystem Oracle Linux.

Sie müssen kein von Oracle bereitgestelltes AMI verwenden, um Oracle Database auf Amazon EC2 zu installieren und zu verwenden. Sie können eine Amazon-EC2-Instance mit einem Betriebssystem-AMI starten und dann die Oracle Database-Software von der Oracle-Website herunterladen und installieren, wie Sie es auch bei einem physischen Server tun würden.

Nachdem Sie die erste Umgebung mit der gesamten erforderlichen Oracle-Software eingerichtet haben, können Sie Ihr eigenes benutzerdefiniertes AMI für nachfolgende Installationen erstellen. Sie können AMIs auch direkt über [AWS Marketplace](https://aws.amazon.com/marketplace) starten. Sie sollten alle Community-AMIs, die von Dritten bereitgestellt werden, vor der Verwendung genau auf ihre Sicherheit und Zuverlässigkeit prüfen. AWS ist nicht verantwortlich oder haftbar für ihre Sicherheit oder Zuverlässigkeit.

## <span id="page-23-3"></span>AWS Systems Manager

AWS Systems Manager AWS Systems Manager ist eine Sammlung von Funktionen, mit denen Sie Verwaltungsaufgaben wie die Systeminventarisierung, die Anwendung von operativen Patches, die Erstellung von AMIs und die skalierbare Konfiguration von Betriebssystemen und Anwendungen automatisieren können. Systems Manager verwendet einen SSM-Agenten (System State Management), um Inventar- und Statusinformationen in der EC2-Instance zu sammeln und

Patch-Befehle auszuführen. Patch-Manager lässt sich in AWS Identity and Access Management (IAM), AWS CloudTrail und Amazon CloudWatch Events integrieren und bietet dann eine sichere Benutzerführung mit Ereignisbenachrichtigungen und der Möglichkeit, die Nutzung zu überwachen.

# <span id="page-25-0"></span>Fazit

Abhängig von Ihrem Nutzungsszenario können Sie RDS für Oracle-Datenbanken verwenden oder eine selbstverwaltete Oracle-Datenbank auf Amazon EC2 ausführen. Unabhängig von Ihrer Wahl können Sie Ihre Oracle-Datenbank-Implementierung auf AWS optimal nutzen, indem Sie die in diesem Dokument enthaltenen bewährten Methoden befolgen.

## <span id="page-26-0"></span>Weitere Informationen

Weitere Informationen finden Sie unter:

Oracle Database in AWS

- [Oracle und Amazon Web Services](https://aws.amazon.com/oracle/)
- [Amazon RDS for Oracle Database](https://aws.amazon.com/rds/oracle/)
- [Advanced Architectures for Oracle Database on Amazon EC2](https://docs.aws.amazon.com/enterprise-marketing/Oracle/AWSAdvancedArchitecturesforOracleDBonEC2.pdf)
- [Strategien für die Migration von Oracle-Datenbanken zu AWS](https://docs.aws.amazon.com/strategies-for-migrating-oracle-database-to-aws.pdf)
- [Auswählen des Betriebssystems für Oracle-Workloads in Amazon EC2](https://docs.aws.amazon.com/choosing-os-for-oracle-workloads-on-ec2.pdf)
- [Bestimmen der IOPS-Anforderungen für Oracle Database in AWS](https://docs.aws.amazon.com/determining-iops-needs-for-oracle-database-on-aws.pdf)
- [Oracle Database in AWS Quick Start](https://aws.amazon.com/quickstart/architecture/oracle-database/)
- [Erste Schritte: Sichern Sie mit Oracle RMAN Oracle-Datenbanken direkt in AWS.](https://aws.amazon.com/backup-recovery/getting-started/)

#### Oracle-Dokumentation

- [Lizenzen](https://www.oracle.com/us/corporate/pricing/cloud-licensing-070579.pdf)
- **[Support](https://www.oracle.com/support/)**

AWS-Service und Preisdetails

- [AWS Cloud-Produkte](https://aws.amazon.com/products/)
- [AWS-Dokumentation](https://aws.amazon.com/documentation/)
- [AWS-Whitepaper](https://aws.amazon.com/whitepapers/)
- [AWS-Preise](https://aws.amazon.com/pricing/)
- [AWS Preisrechner](https://calculator.aws)

#### VMware-Dokumentation

• [Oracle-Datenbankleistung: VMware Cloud on AWS](https://www.vmware.com/content/dam/digitalmarketing/vmware/en/pdf/whitepaper/solutions/oracle/vmw-oracle-performance-on-the-vmware-cloud-on-aws.pdf)

#### FlashGrid-Dokumentation

- [FlashGrid-Cluster für Oracle RAC auf der AWS-Produktseite](https://www.flashgrid.io/products/flashgrid-for-oracle-rac-on-aws/)
- [FlashGrid-Cluster für Oracle RAC in AWS. Knowledge Base](https://support.flashgrid.io/hc/en-us/categories/1500001538041-FlashGrid-Cluster-on-AWS)
- [Whitepaper: Missionskritische Datenbanken in der Cloud. Oracle RAC auf Amazon EC2 wird durch](https://www.flashgrid.io/docs/FlashGrid_Oracle_RAC_on_AWS.pdf)  [das von FlashGrid-Cluster entwickelte Cloud-System aktiviert](https://www.flashgrid.io/docs/FlashGrid_Oracle_RAC_on_AWS.pdf)

## <span id="page-28-0"></span>Dokumentverlauf und Mitwirkende

#### <span id="page-28-1"></span>**Dokumentverlauf**

Abonnieren Sie den RSS-Feed, um über Aktualisierungen des Whitepapers benachrichtigt zu werden.

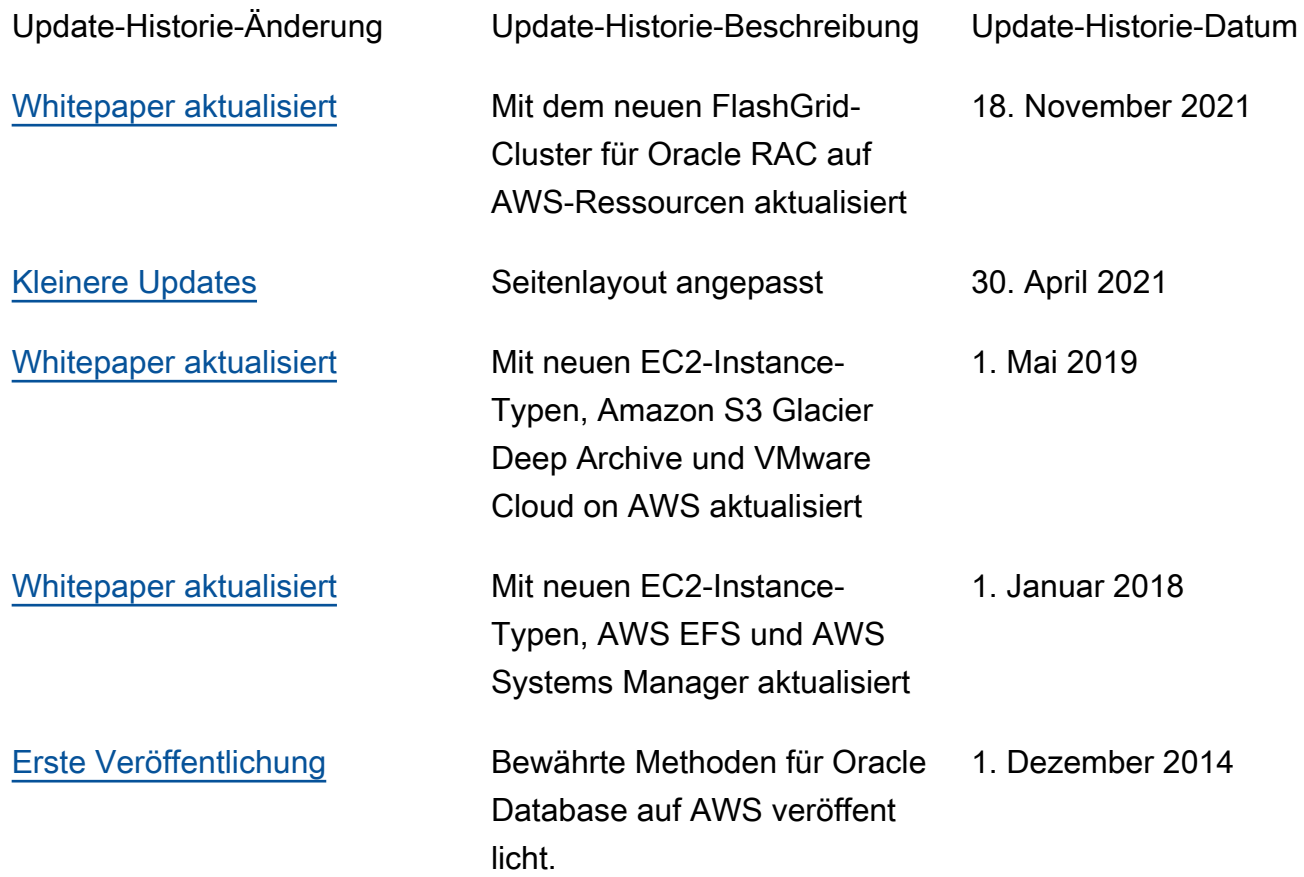

#### **a** Note

Um RSS-Aktualisierungen zu abonnieren, muss für den von Ihnen verwendeten Browser ein RSS-Plug-in aktiviert sein.

#### <span id="page-29-0"></span>**Mitwirkende**

Die folgenden Personen haben an diesem Dokument mitgearbeitet:

- Devinder Singh, Senior Database Specialist Solution Architect, Amazon Web Services
- Jayaraman Vellore Sampathkumar, AWS Oracle Solutions Architect, Amazon Web Services
- Jinyoung Jung, Product Manager, Amazon Web Services
- Abdul Sathar Sait, Amazon Web Services